## Cheatography

## Linux Cheat Sheet by [wy371tt1](http://www.cheatography.com/wy371tt1/) via [cheatography.com/28042/cs/8261/](http://www.cheatography.com/wy371tt1/cheat-sheets/linux)

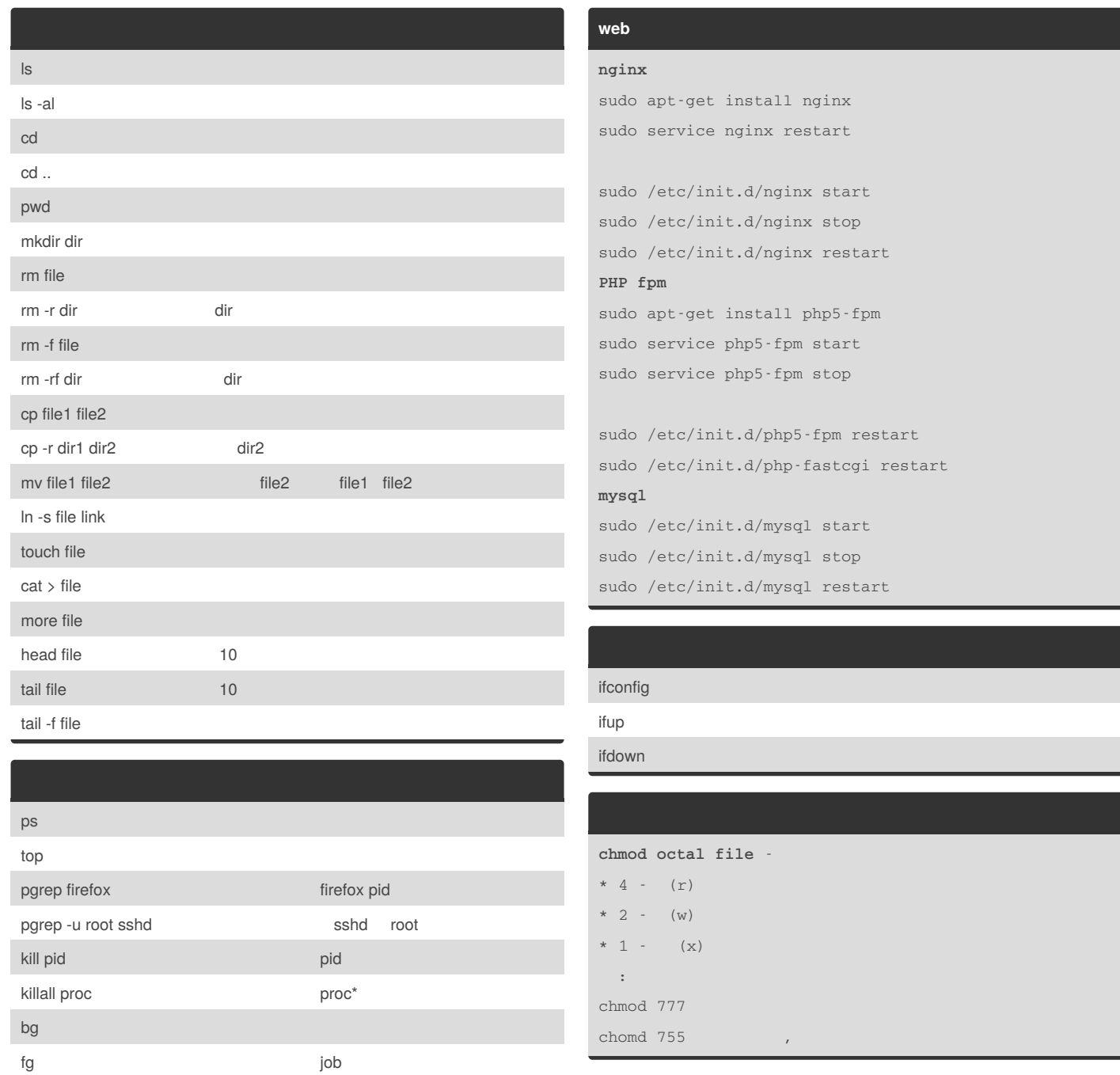

sudo apt-get install htop

By **wy371tt1**

fg n job n job n job n job n

[cheatography.com/wy371tt1/](http://www.cheatography.com/wy371tt1/)

Not published yet. Last updated 21st May, 2016. Page 1 of 2.

Sponsored by **CrosswordCheats.com** Learn to solve cryptic crosswords!

<http://crosswordcheats.com>

## Cheatography

## Linux Cheat Sheet by [wy371tt1](http://www.cheatography.com/wy371tt1/) via [cheatography.com/28042/cs/8261/](http://www.cheatography.com/wy371tt1/cheat-sheets/linux)

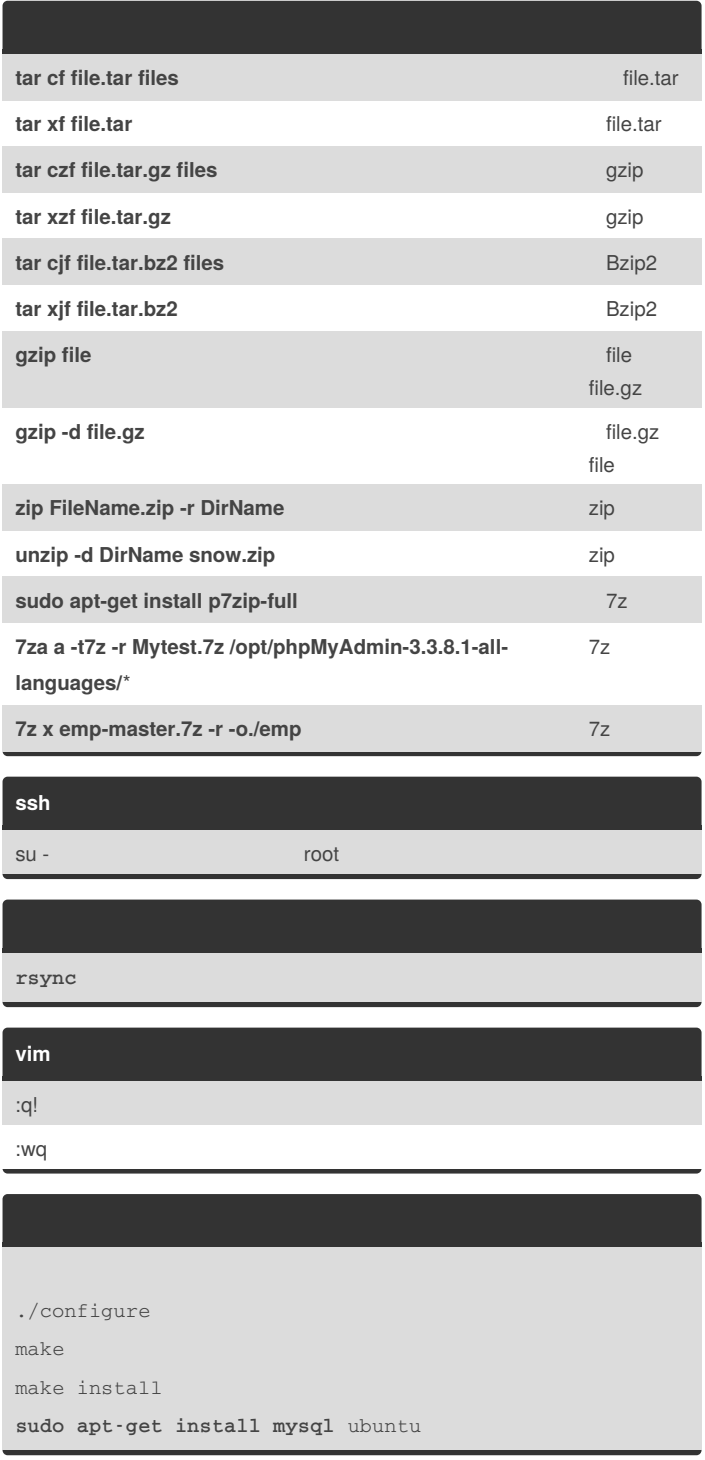

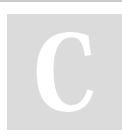

By **wy371tt1**

[cheatography.com/wy371tt1/](http://www.cheatography.com/wy371tt1/)

Not published yet. Last updated 21st May, 2016. Page 2 of 2.

Sponsored by **CrosswordCheats.com** Learn to solve cryptic crosswords! <http://crosswordcheats.com>